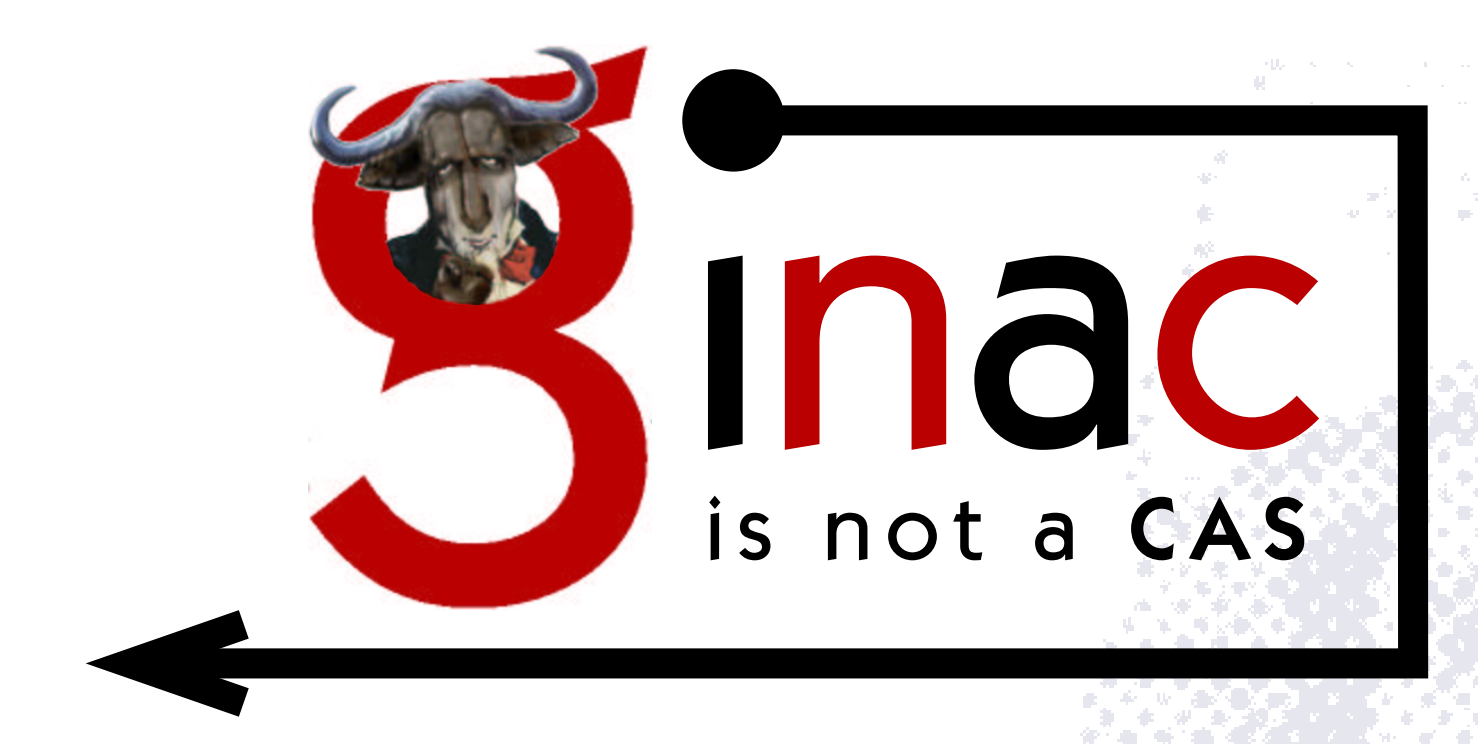

# What can it be used for and what can we learn from it?

Richard B. Kreckel, Johannes Gutenberg University, Mayence Workshop on Open Source Computer Algebra Systems Lyon, France, 21 May 2002

# **Overview**

- The GiNaC Framework
	- Objective and Idea
	- The Class Hierarchy
- Demonstration: Selected Symbolic Capabilities
	- Manipulation of Polynomials
	- Power Series Expansion
- Symbolic Computation in C++: Relevant Design Patterns
	- Reference Counting
	- Anonymous Evaluation
	- Delegation vs. the Visitor Pattern
	- The Flyweight and the Bridge Patterns
	- Potential for Object Depletion

# The GiNaC Framework: Objective and Idea

# Why:

- Dissatisfaction with MapleV Rn for HEP computations:
	- Limitations in polynomial representation (fixed in 2000 with Maple6)
	- Many linguistical problems (weird scope)
	- Support by manufacturer? Patch releases? What's that?
- Situation in 1998: Nearly everything was closed-source or under 'strange' licenses (Form, Pari, NTL, Singular. . . ) (different now!)
- $C++$  is *lingua franca* for us physicists
- Wanted a testbed for symbolic manipulation
- Could not afford frequent changes in language

# The GiNaC Framework: Objective and Idea

# Why:

- Dissatisfaction with MapleV Rn for HEP computations:
	- Limitations in polynomial representation (fixed in 2000 with Maple6)
	- Many linguistical problems (weird scope)
	- Support by manufacturer? Patch releases? What's that?
- Situation in 1998: Nearly everything was closed-source or under 'strange' licenses (Form, Pari, NTL, Singular. . . ) (different now!)
- $C++$  is *lingua franca* for us physicists
- Wanted a testbed for symbolic manipulation
- Could not afford frequent changes in language

GiNaC: (Ch. Bauer, A. Frink, R. Kreckel)

- Absolutely no limits (arithmetic, size of expressions)
- Free license (GPL), open development model (CVS, patches welcome)
- Not yet another language  $\Rightarrow$  program in C++ (ISO/IEC 14882)
- Provides all that is needed for HEP computations:
	- Arbitrary precision arithmetic (through CLN)
	- Multivariate polynomial GCDs, though no factorization
	- Powerful series expansion
	- $\circ$  Noncommutative objects: SU(2), SU(3), etc. ..

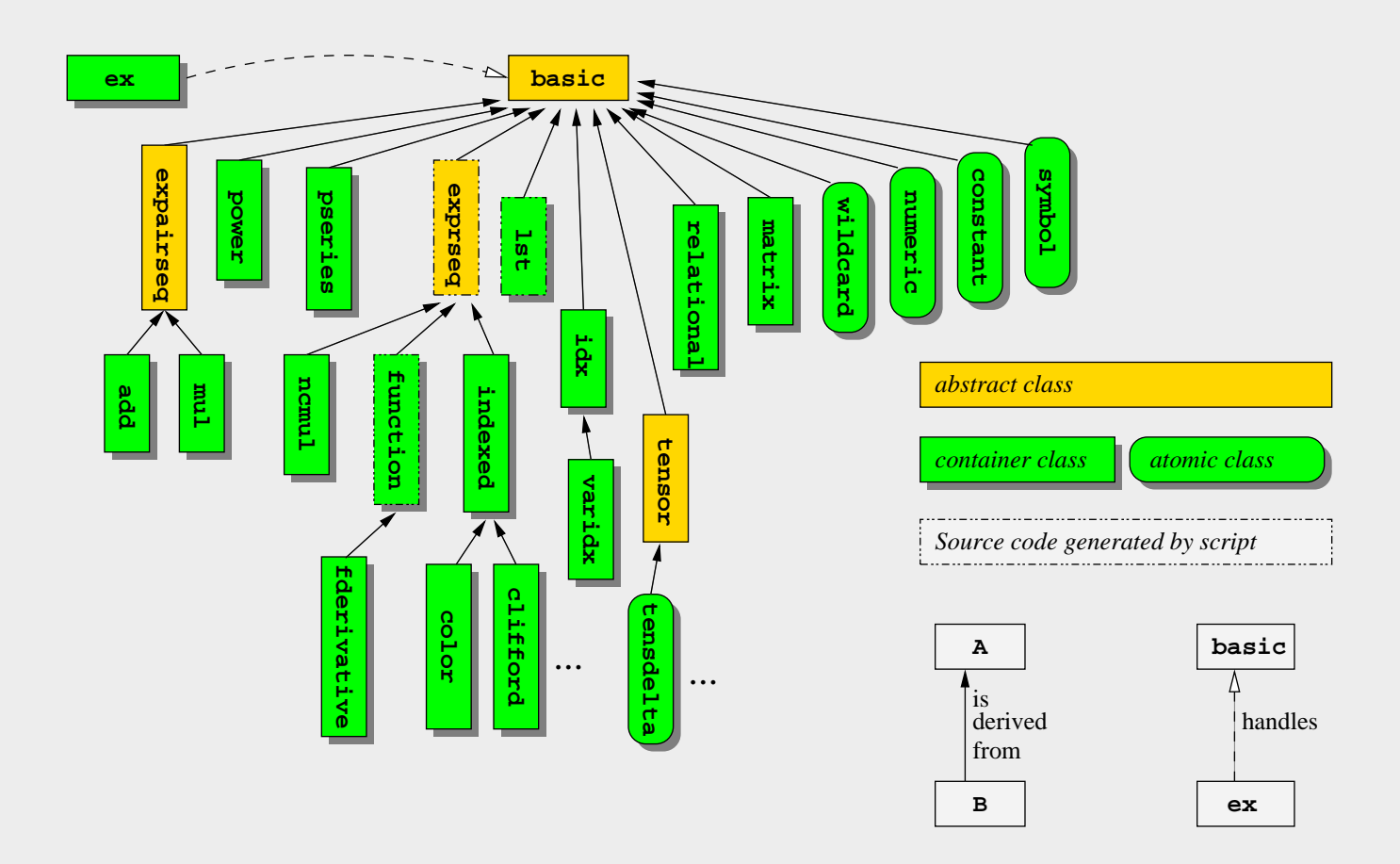

- $\triangleright$  Memory management: Reference counting
- $\triangleright$  Objects are hashed, for fast comparison (Fibonacci hash)
- ✄ Class numeric wraps Bruno Haible's CLN (GPL, ∼100kloc)  $C++$  library, arbitrary precision arithmetic, type retraction, refcounted
- ✄ Algebraic notation through operator overloading ⇒ intuitive syntax

# Demonstration: Selected Symbolic Capabilities

Special Relativity (Einstein, 1905): mass  $m$  is a function of velocity  $v$ 

$$
m = \gamma m_0, \qquad \gamma = \frac{1}{\sqrt{1 - \left(\frac{v}{c}\right)^2}}
$$

#### Demonstration: Selected Symbolic Capabilities

Special Relativity (Einstein, 1905): mass  $m$  is a function of velocity  $v$ 

$$
m = \gamma m_0, \qquad \gamma = \frac{1}{\sqrt{1 - \left(\frac{v}{c}\right)^2}}
$$

```
1 #include <iostream>
2 #include <ginac/ginac.h>
3 using namespace std;
4 using namespace GiNaC;
5
6 int main(void)
7 {
8 const symbol v("v"), c("c");
9
10 ex gamma = 1 / \sqrt{2} = 1 / sqrt(1 - \sqrt{2});
11 ex mass_nonrel = gamma.series(v == 0, 20);
12
13 cout \leq "the relativistic mass increase with v is \n"
14 << mass_nonrel << endl;
15
16 cout \leq "the inverse square of this series is \ln"
17 \langle \rangle and \langle \rangle pow(mass_nonrel, -2).series(v == 0, 123) \langle \rangle endl;
18
19 return 0;
20 }
```
## Symbolic Computation in C++: Relevant Design Patterns

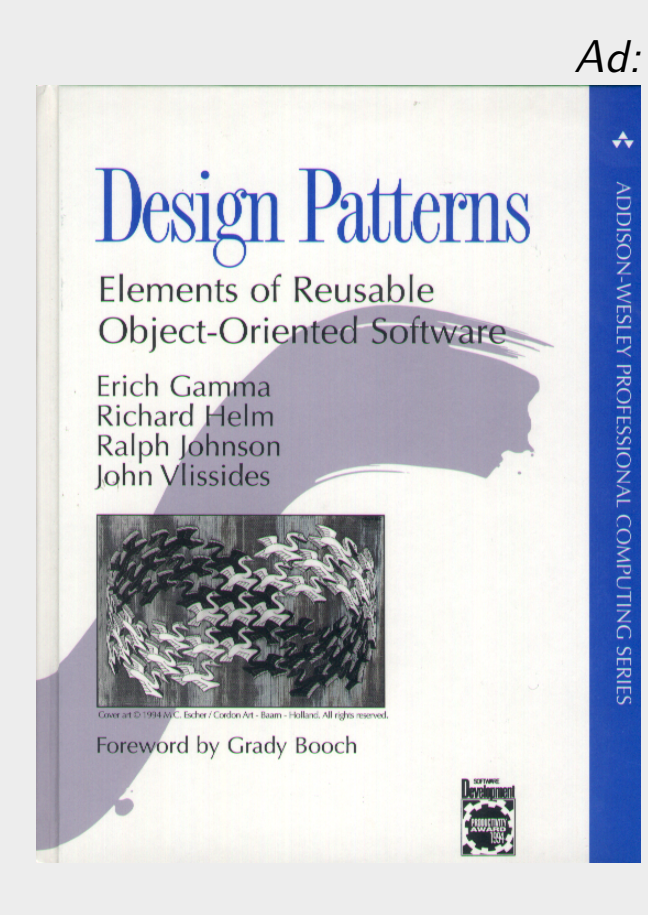

What is a Design Pattern?

"Each pattern describes a problem which occurs over and over again in our environment, and then describes the core of the solution to that problem, in such a way that you can use this solution a million times over, without ever doing it the same way twice."

> Christopher Alexander et al. "A Pattern Language" (1977)

Design Patterns capture déjà-vus.

# Symbolic Computation in C++: Relevant Design Patterns

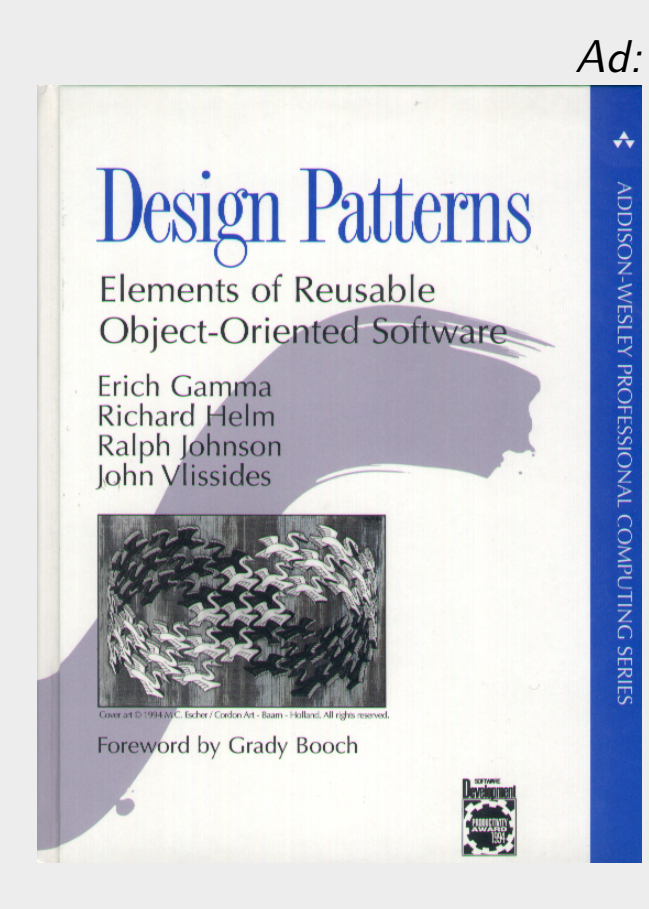

What is a Design Pattern?

"Each pattern describes a problem which occurs over and over again in our environment, and then describes the core of the solution to that problem, in such a way that you can use this solution a million times over, without ever doing it the same way twice."

> Christopher Alexander et al. "A Pattern Language" (1977)

## Design Patterns capture déjà-vus.

- Reference Counting
- Anonymous Evaluation
- Delegation vs. the Visitor Pattern
- The Flyweight and the Bridge Patterns
- Potential for Object Depletion

## Relevant Design Patterns: Reference Counting

Euler Numbers  $E_n :=$  Taylor coefficient in  $\frac{1}{\cosh(x)} \equiv \sum_{n=0}^{\infty} E_n \frac{x^n}{n!}$  $rac{x^{\prime\prime}}{n!}$ :

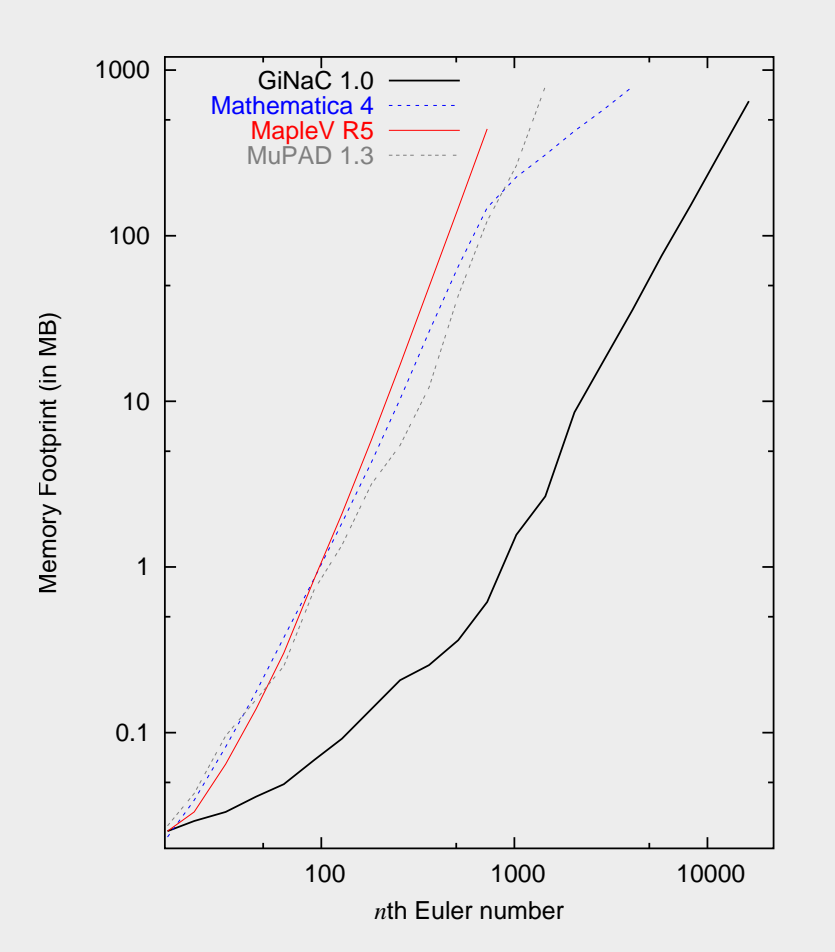

#### Relevant Design Patterns: Reference Counting

Euler Numbers  $E_n :=$  Taylor coefficient in  $\frac{1}{\cosh(x)} \equiv \sum_{n=0}^{\infty} E_n \frac{x^n}{n!}$  $rac{x^{\prime\prime}}{n!}$ :

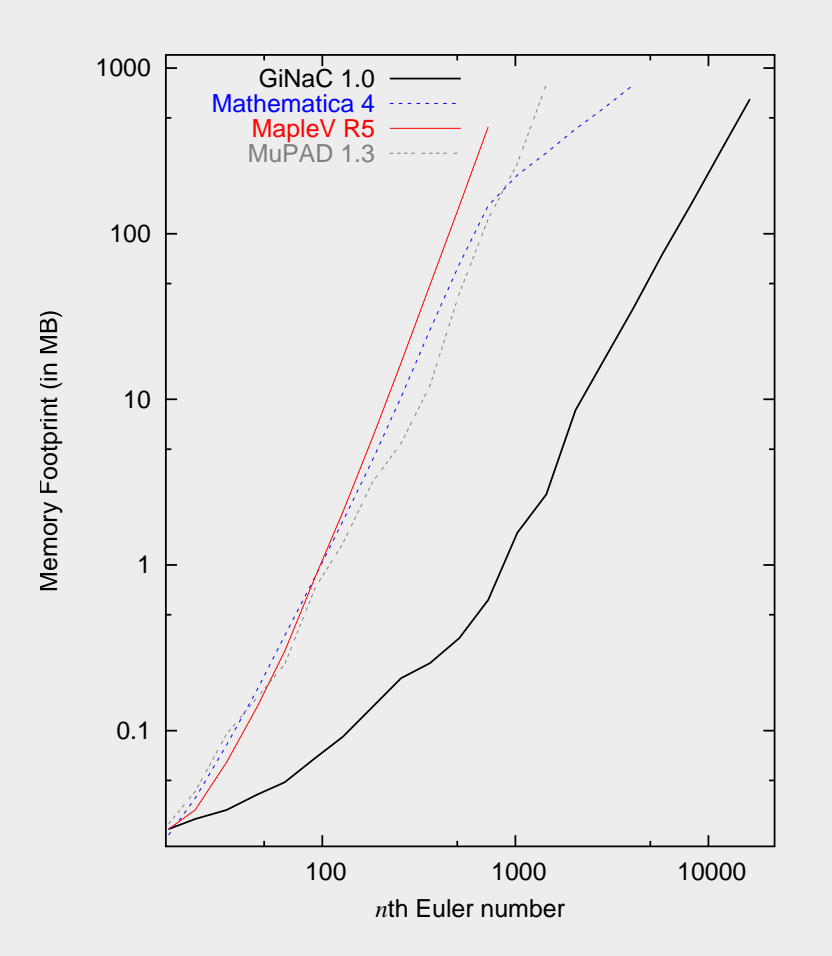

GiNaC's representation tree for  $d^2$  $dx^2$ 1  $cosh(x)$  $= 2$  $\sinh(x)^2$  $\frac{\sinh(x)}{\cosh(x)^3}$  – 1  $\cosh(x)$ as it appears in  $E_2$  looks like this:

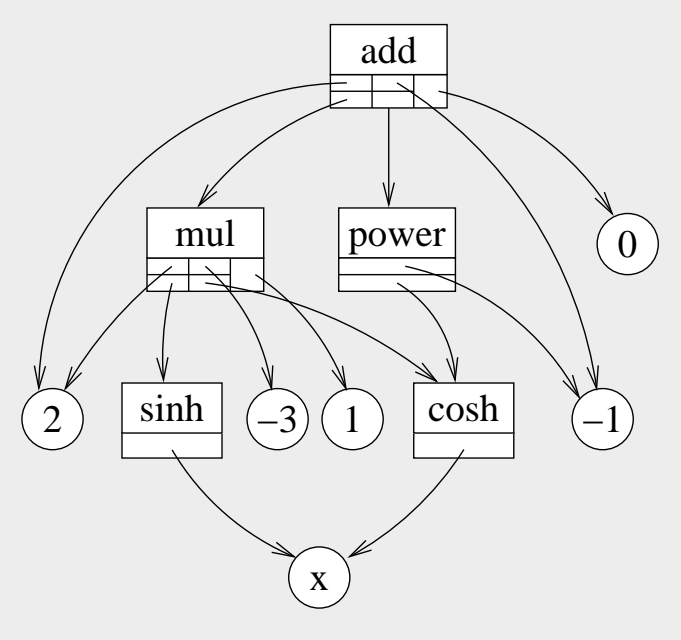

#### Relevant Design Patterns: Reference Counting

Euler Numbers  $E_n :=$  Taylor coefficient in  $\frac{1}{\cosh(x)} \equiv \sum_{n=0}^{\infty} E_n \frac{x^n}{n!}$  $rac{x^{\prime\prime}}{n!}$ :

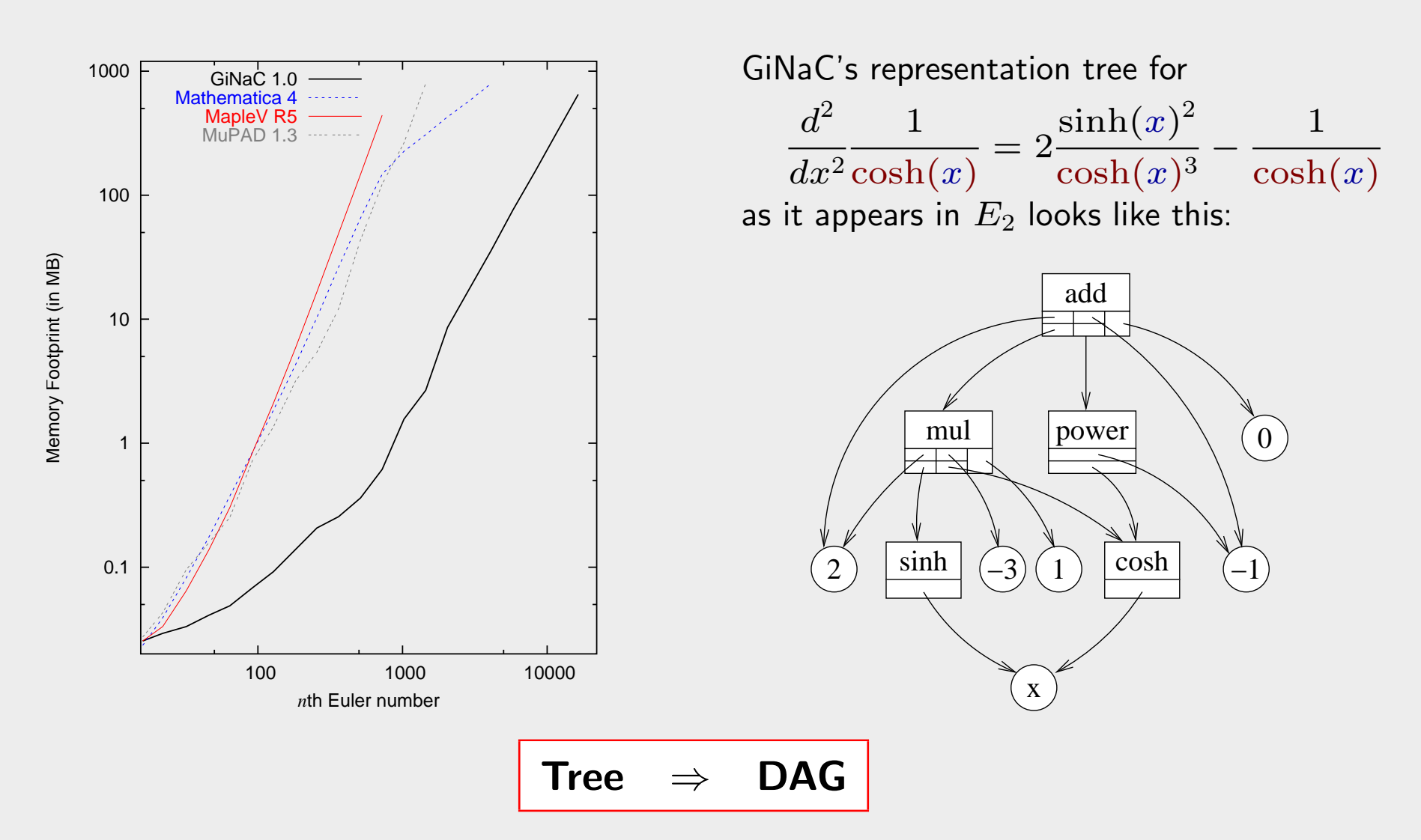

# Relevant Design Patterns: Anonymous Evaluation

Problem: Need canonification of symbolic objects (sort of local CSE)

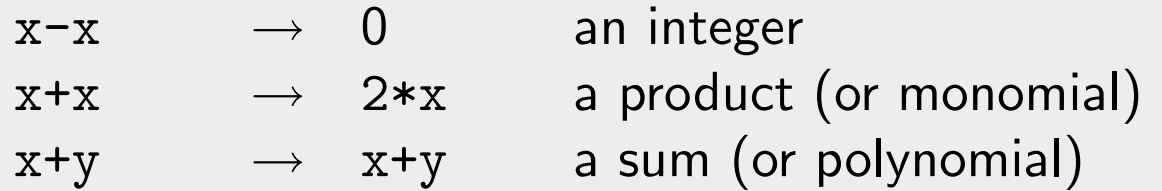

#### Relevant Design Patterns: Anonymous Evaluation

**Problem:** Need canonification of symbolic objects (sort of local CSE)

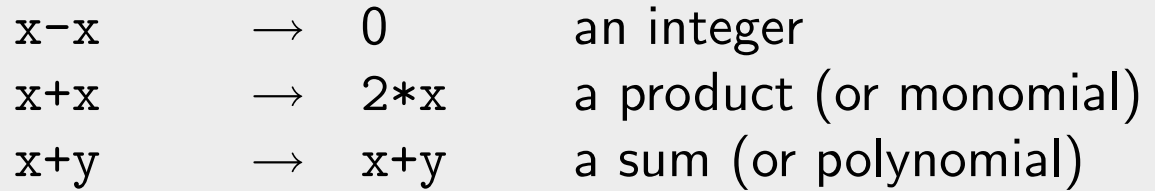

Solution: Implement method ::eval (int) in each class, call it at the transition between ex and algebraic classes:

```
1 class ex \{2 / / \ldots3 private:
4 basic* bp;
5 };
1 ex::ex(const basic& other)
2 \{3 if (!(other.flags & status_flags::evaluated)) {
4 const ex& tmpex = other.eval(1); // evaluate only one (top) level
5 bp = \tt{tmpex.bp};
6 +bp->refcount;
7 // clear up tmpex, etc...
8 }
9 // copy bp, adjust refcount, etc...
10 }
```
## Relevant Design Patterns: Delegation vs. the Visitor Pattern

Common algorithms are best implemented as methods using 'Delegation'.

Method is added on each class, wrapper ex uses type dispatch:

```
1 inline const ex
2 ex::expand(void) const
3 {
4 return bp->expand();
5 }
1 const ex // virtual
2 basic::expand(void) const
3 \left\{ \right.4 // maybe default...
5 }
1 const ex
2 add::expand(void) const
3 \begin{matrix} 3 \end{matrix}4 // overwrite...
5 }
```
## Relevant Design Patterns: Delegation vs. the Visitor Pattern

Common algorithms are best implemented as methods using 'Delegation'.

Method is added on each class, wrapper ex uses type dispatch:

```
1 inline const ex
2 ex::expand(void) const
3 {
4 return bp->expand();
5 }
1 const ex // virtual
2 basic::expand(void) const
3 \left\{ \right.4 // maybe default...
5 }
1 const ex
2 add::expand(void) const
3 {
4 // overwrite...
5 }
etc. . .
```
Problem: User-supplied algorithms would require adding methods, recompilation, breaking ABI, etc... Solution: Let 'Visitor' object traverse the expression tree by reference.

```
1 struct map_rem_quad
2 : public map_function {
3 ex var;
4 map_rem_quad(const ex& var_)
5 : var(var_) \{\}6 ex operator()(const ex& e)
7 \qquad \qquad \{8 if (is_a<add>(e) || is_a<mu>1>(e))9 return e.map(*this);
10 else if (is_a<power>(e))
11 /* return zero for even
12 * powers of var_*/13 else
14 return e;
15 }
16 };
17
18 // ex e constains x...
19 map_rem_quad foo(x);
20 cout << foo(e) << endl;
```
# Relevant Design Patterns: The Flyweight and the Bridge Patterns

Why Flyweights matter:

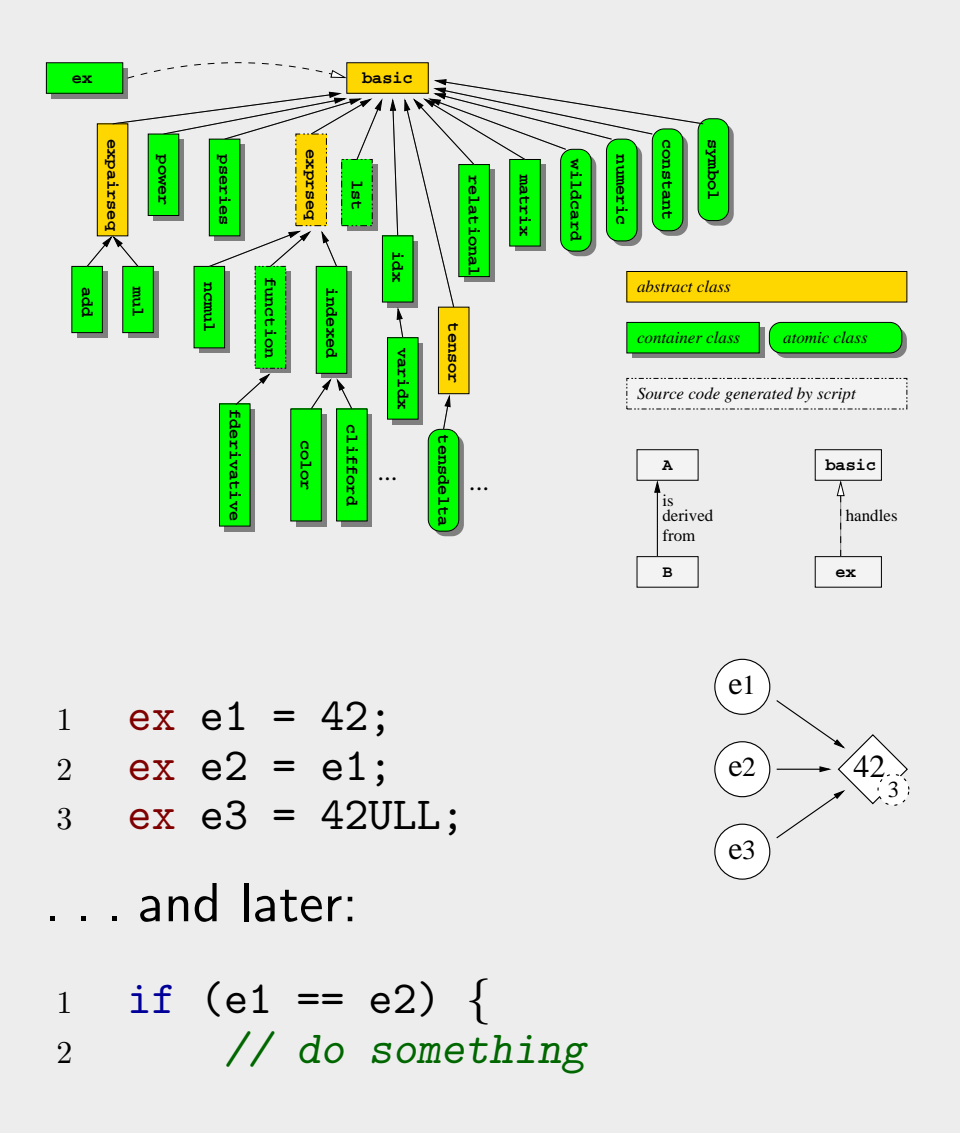

# Relevant Design Patterns: The Flyweight and the Bridge Patterns

c.f. CLN's class hierarchy:

Why Flyweights matter:

**expairseq exadd mul power pseries function indexed color clifford varidx tensdelta tensor idx lst basic relational matrix wildcard numeric constant symbol ncmul fderivative bstract clas** *container class atomic class Source code generated by script* **B A** is derived from **basic ex** handles ... ... **exprseq**  $1 \quad ex \quad e1 = 42;$ 2 ex  $e2 = e1$ ;  $3 \text{ ex } e3 = 42 \text{ULL}$ ; e<sub>2</sub>  $\left($ e $\right)$  $e<sub>3</sub>$ 3 42 . . . and later: 1 if (e1 == e2)  $\{$ **cl\_number cl\_N cl\_R cl\_F cl\_I cl\_RA cl\_SF cl\_FF cl\_DF cl\_LF**  $\Gamma$ R I Q  $\mathbb Z$ Positive: mathematically correct Negative: anti-OO

<sup>2</sup> // do something

# Relevant Design Patterns: The Flyweight and the Bridge Patterns

Why Flyweights matter:

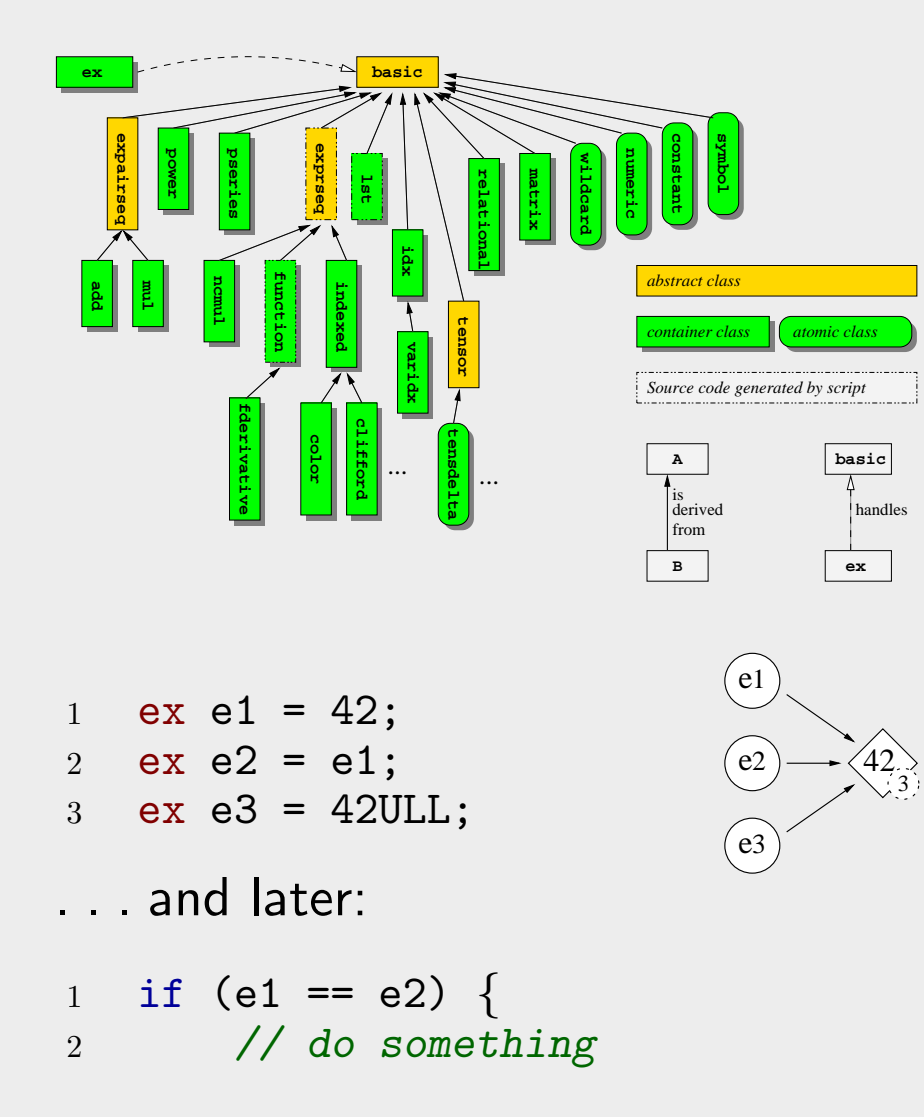

c.f. CLN's class hierarchy:

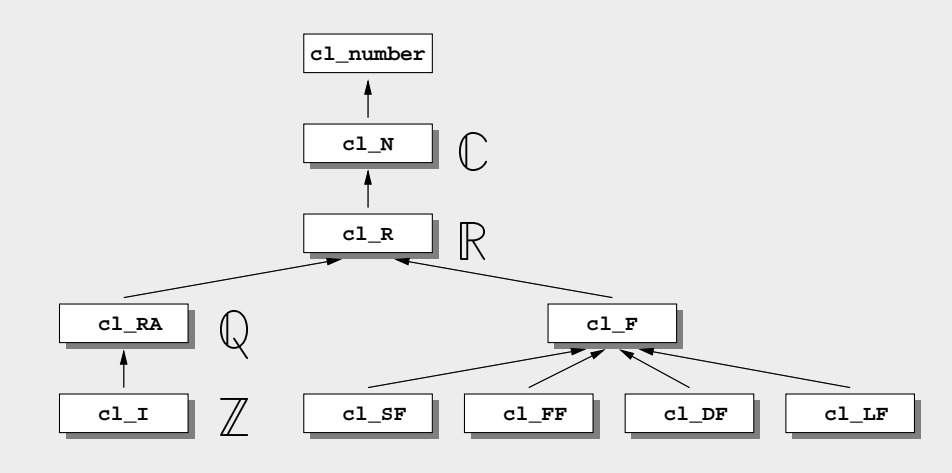

Positive: mathematically correct Negative: anti-OO

Solution: implementation must be completely hidden from people #include'ing cl\_I, cl\_RA, etc. ("Bridge")

Problem: Equivalent objects are created on the heap, calling for deep tree traversal whenever comparisons occur (i.e. very frequently!)

Problem: Equivalent objects are created on the heap, calling for deep tree traversal whenever comparisons occur (i.e. very frequently!)

Solution: Do it only once, and later compare pointers only!

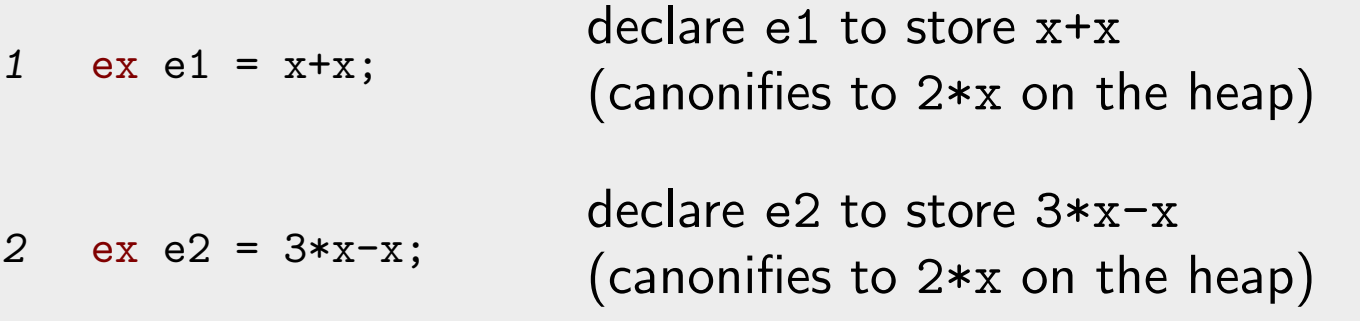

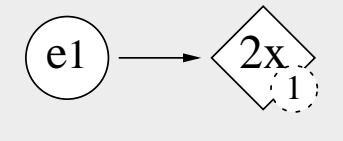

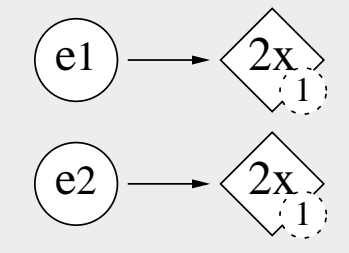

**Problem:** Equivalent objects are created on the heap, calling for deep tree traversal whenever comparisons occur (i.e. very frequently!)

Solution: Do it only once, and later compare pointers only!

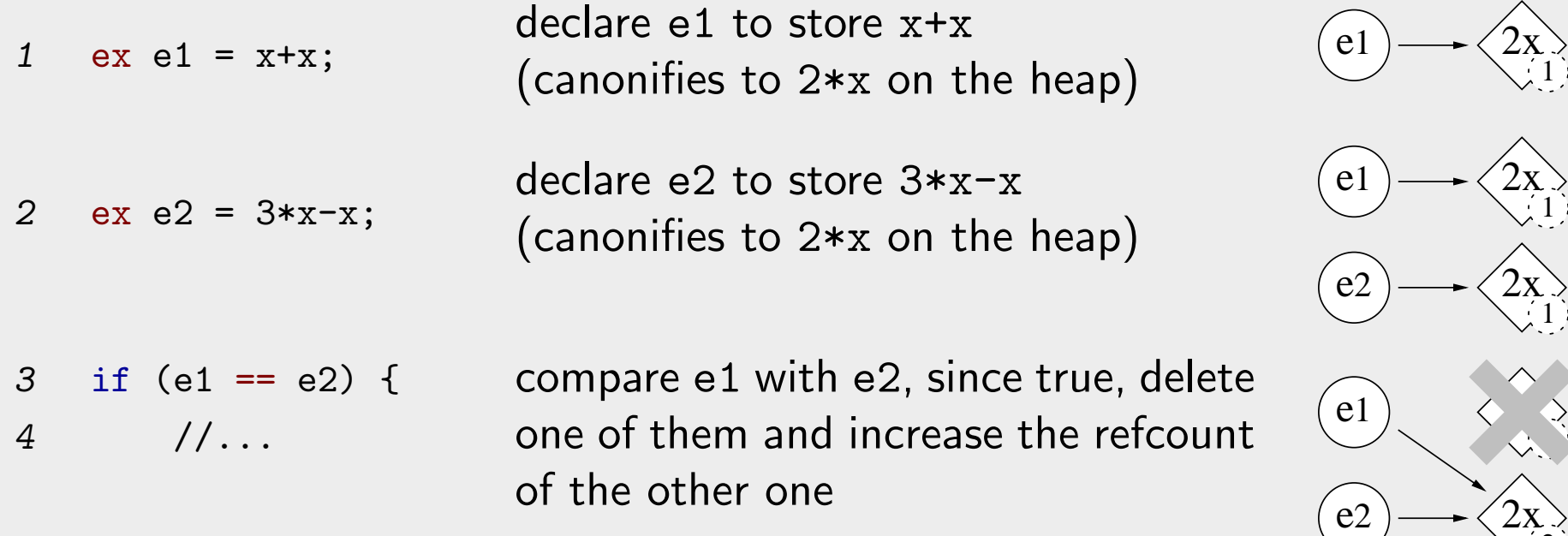

Implementation is straightforward inside operator==(ex,ex)!

2

**Problem:** Equivalent objects are created on the heap, calling for deep tree traversal whenever comparisons occur (i.e. very frequently!)

Solution: Do it only once, and later compare pointers only!

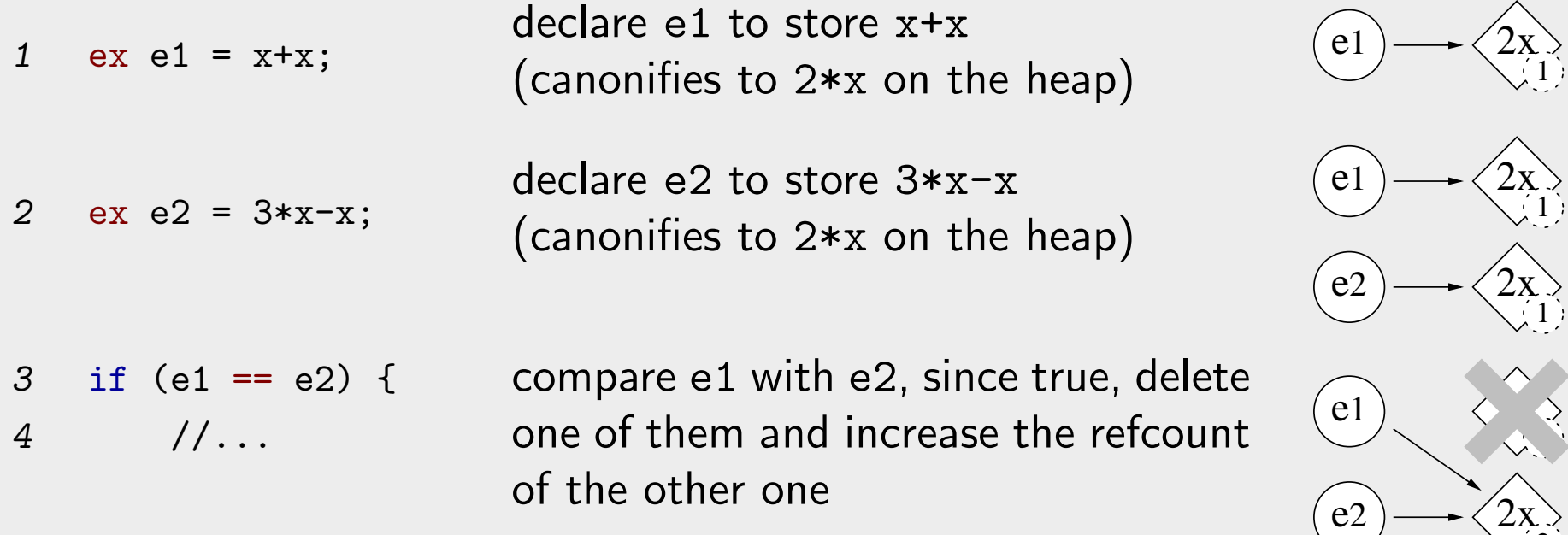

Implementation is straightforward inside operator==(ex,ex)!

Prerequisite: Users must not be able to alias to reference-counted objects! IOW: "Bridge" must be complete.

2

## Availability, spin-offs and all that. . .

GiNaC 1.0.8 available from http://www.ginac.de/, focus on stability, distributed with **debian**, suse and **Freedom BSD &** 

## Availability, spin-offs and all that. . .

GiNaC 1.0.8 available from http://www.ginac.de/, focus on stability, distributed with **debian** Suse and **Free BSD** 

gTybalt (Stefan Weinzierl, Roberta Marani) Cint, Root, TeXmacs http://www.fis.unipr.it/~stefanw/gtybalt.html

pyginac (Pearu Peterson) Python bindings http://cens.ioc.ee/projects/pyginac/

- Symbolic Octave (Ben Sapp) Exposes GiNaC to GNU Octave http://bsoctave.sourceforge.net/
- Purrs (Roberto Bagnara et al.) Automated complexity analysis http://www.cs.unipr.it/purrs/

## Availability, spin-offs and all that. . .

GiNaC 1.0.8 available from http://www.ginac.de/, focus on stability, distributed with **debian** Suse and **FreeBSDS** 

gTybalt (Stefan Weinzierl, Roberta Marani) Cint, Root, TeXmacs http://www.fis.unipr.it/~stefanw/gtybalt.html

pyginac (Pearu Peterson) Python bindings http://cens.ioc.ee/projects/pyginac/

- Symbolic Octave (Ben Sapp) Exposes GiNaC to GNU Octave http://bsoctave.sourceforge.net/
- Purrs (Roberto Bagnara et al.) Automated complexity analysis http://www.cs.unipr.it/purrs/

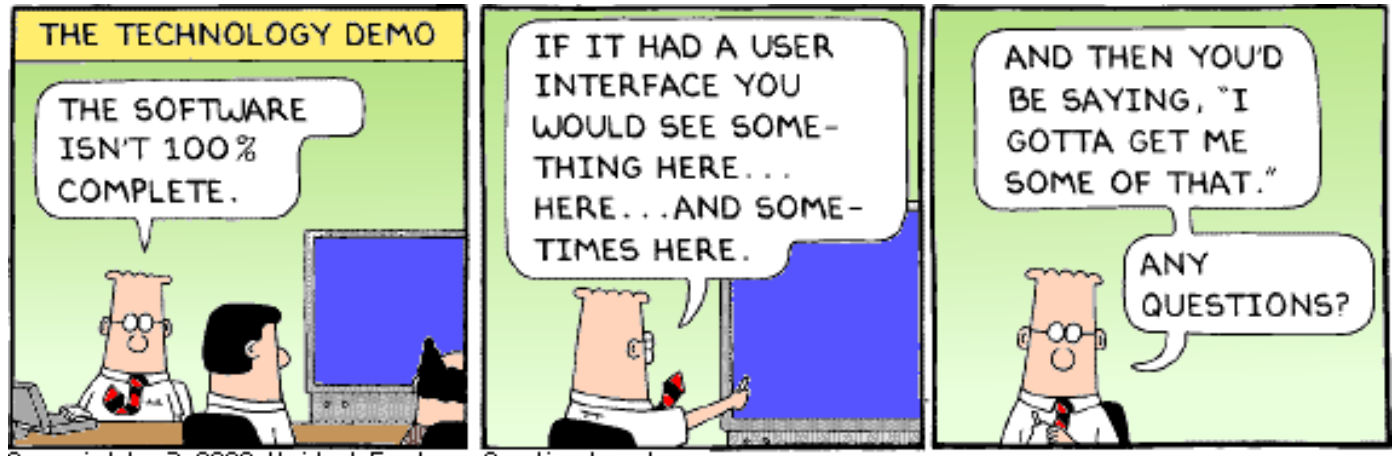

Copyright 3 2000 United Feature Syndicate, Inc.<br>Redistribution in whole or in part prohibited